FSA Domestic Commodity Offshore Bidding Job Aid for WBSCM

Revised 08/13/2014

|                                                                               |                                                                                 |        | Of           | fshore Bid                               | din   | g ti                       | ps               |           |               |                       |                                           |                                                              |                                |
|-------------------------------------------------------------------------------|---------------------------------------------------------------------------------|--------|--------------|------------------------------------------|-------|----------------------------|------------------|-----------|---------------|-----------------------|-------------------------------------------|--------------------------------------------------------------|--------------------------------|
|                                                                               |                                                                                 |        |              | Prices ente<br>Item overv<br>price per p | iew   | / scr                      | een re           | eprese    | ent a del     | ivered                |                                           |                                                              |                                |
|                                                                               |                                                                                 |        |              |                                          |       |                            |                  |           |               |                       |                                           |                                                              |                                |
| ubmit   Check Save                                                            |                                                                                 |        |              |                                          |       |                            |                  |           |               |                       |                                           |                                                              | (                              |
| RFx Response Number 3000021693                                                | RFx Number 220000081 Openin                                                     | g Date | 12/31/2014 1 | 1:00:00 CST RFx R                        | espon | se Ver                     | sion Numb        | er Active | Version RF    | Version Nu            | mber 1                                    |                                                              |                                |
|                                                                               |                                                                                 | -      |              |                                          |       |                            |                  |           |               |                       |                                           |                                                              |                                |
| RFx Information Items                                                         | Notes and Attachments Conditions                                                | Track  | ing          |                                          |       |                            |                  |           |               |                       |                                           |                                                              |                                |
| RFx Information Items                                                         | Notes and Attachments Conditions                                                | Track  | ing          |                                          |       |                            |                  |           |               |                       |                                           |                                                              |                                |
|                                                                               |                                                                                 | Track  | ing          |                                          |       |                            |                  |           |               |                       | Filter                                    | Expand All Collapse Al                                       | l Hide Outline Setti           |
| ▼ Item Overview                                                               |                                                                                 | Track  | Product ID   | Required Quantity                        | Unit  | Price                      | Currency         | Price Per | Delivery Date | Total Value           |                                           | Expand All Collapse Al<br>RFx / Response (平)                 |                                |
| Item Overview     Details Add New Add Subline                                 | Copy Paste Delete Calculate Value                                               | 10 1   |              | Required Quantity<br>0.000               |       |                            | Currency<br>USDN | Price Per | Delivery Date | Total Value<br>0.0000 | RFx / Response 🕕                          | RFx / Response 🛒                                             |                                |
| tem Overview     Details Add New Add Subline     Line Number                  | Copy Paste Delete Calculate Value<br>Description                                | 10 1   |              | 100                                      |       | 0.000                      | 18               | Price Per | Delivery Date |                       | RFx / Response ()<br>0/ 0                 | RFx / Response 🔍                                             | Internal Item Num              |
| tem Overview  Details Add New Add Subline  Line Number                        | Copy Paste Delete Calculate Value<br>Description<br>PASTA, OTHER                | 10 1   |              | 0.000                                    |       | 0.0000                     | USDN             | Price Per | Delivery Date | 0.0000                | RFx / Response ()<br>0/ 0<br>0/ 0         | RFx / Response ()<br>0/ 0<br>0/ 0                            | Internal Item Num<br>10        |
| Item Overview Details Add New Add Subline Line Number ) □ 0001 ₣, ↓ □ 0002 ₣, | Copy Paste Delete Calculate Value<br>Description<br>PASTA, OTHER<br>RICE, GRAIN | Lot    |              | 0.000                                    |       | 0.0000<br>0.0000<br>0.0000 | USDN<br>USDN     | Price Per | Delivery Date | 0.0000                | RFx / Response ()<br>0/ 0<br>0/ 0<br>0/ 0 | RFx / Response (2)           0/0           0/0           0/0 | Internal Item Num<br>10<br>210 |

|   | To enter a price delivered to the U.S. port lo<br>Click on Line Number hyperlink<br>OR<br>Highlight line and select Details                                                                                                    |                                |                                                                                                    | Eithei                                           | select                                                                                          | ion wi     | •                              |                                      | n Details s<br>at particu                                              | section<br>ular line ite                                                                                                    | em.         |            |
|---|----------------------------------------------------------------------------------------------------|--------------------------------|----------------------------------------------------------------------------------------------------|--------------------------------------------------|-------------------------------------------------------------------------------------------------|------------|--------------------------------|--------------------------------------|------------------------------------------------------------------------|----------------------------------------------------------------------------------------------------|-------------|------------|
|   |                                                                                                    | ate 12/31/2014 14:<br>Tracking | 00:00 CST RFx Re                                                                                                    | esponse                                          | Version Num                                                                                     | ber Active | Version RF3                    | x Version Nu                         | mber 1                                                                 |                                                                                                    |             | <b>Q</b> 4 |
| _ | ▼ 10002 =,         RICE, GRAIN           ▼ 10002.01 =,         RICE US#1 MEDIUM GRAIN BAG-25 LB           ▼ 10002.01.01 =,         OFFSHORE: HILD HI           • □ 0002.01.01.01 =,         RICE US#1 MEDIUM GRAIN BAG-25 LB           • □ 0002.01.02 =,         GREENSBURG PA           • □ 0002.01.01 =,         LOT: 33333311 CHESTER PA / GREENSBUR | Lot Product ID                 | Required Quantity           0.000           0.000           0.000           0.000           0.000           42,000.000           0.000           0.000           0.000           0.000           0.000 | 0.0<br>0.0<br>0.0<br>0.0<br>LB 0.5<br>0.0<br>0.0 | ce Currency<br>000 USDN<br>000 USDN<br>000 USDN<br>000 USDN<br>000 USDN<br>000 USDN<br>000 USDN |            | Delivery Date<br>On 01/15/2015 | 0.0000<br>0.0000<br>0.0000<br>0.0000 | RFx / Response<br>0/0<br>0/0<br>0/0<br>0/0<br>0/0<br>0/0<br>0/0<br>0/0 | Iter         Expand All Collap           Ø/ Ø         PFx / Response           Ø/ Ø         Ø/ Ø           Ø/ Ø         Ø/ Ø           Ø/ Ø         Ø/ Ø           Ø/ Ø         Ø/ Ø           Ø/ Ø         Ø/ Ø           Ø/ Ø         Ø/ Ø           Ø/ Ø         Ø/ Ø           Ø/ Ø         Ø/ Ø           Ø/ Ø         Ø/ Ø           Ø/ Ø         Ø/ Ø           Ø/ Ø         Ø/ Ø |             |            |
|   | Details for item 0002.01.01.01 RICE US#1 MEDIUM GRAIN BAG-25 LB<br>tem Data Questions Notes and Attachments Conditions<br>Conditions Add Condition Scales Duplicate Remove<br>Condition Type Scales Price(Contract/Bid) In this example, the first line in the Item Detaentered on the Item Overview above and is the offshore destination.             |                                | United States                                                                                                    |                                                  |                                                                                                 | (Cont      | -                              | •                                    | e price                                                                | Total Value                                                                                                    | 23,331.0000 | ×          |

# IMPORTANT: To enter a price to the U.S. port location, you must be on the Item Details -Conditions tab, NOT the Header Conditions tab.

| RFx Information Items                                                                                                    | Notes and Attachments 0      | Conditions       | Tracking                 | 1                              |                  |      |        |            |           |               |             |                   |                     |              |
|----------------------------------------------------------------------------------------------------|------------------------------|------------------|--------------------------|--------------------------------|------------------|------|--------|------------|-----------|---------------|-------------|-------------------|---------------------|--------------|
| Details Add New Add Subline                                                                                                    | Copy Paste Delete   Calcul   | Inter Matrix     |                          |                                |                  |      |        |            | /         |               |             | Filler            | Expand All Collapse |              |
| Line Number                                                                                                    | Description                  |                  | .ot Pro                  | duct ID Re                     | equired Quantity | Unit | Price  | Currency   | Price Per | Delivery Date | Total Value | RFx / Response () | RFx / Response      |              |
| ► □ 0001 =,                                                                                                    | PASTA, OTHER                 |                  |                          |                                | 0.000            | Onit | 0.0000 | 1          | THEFT     | Dearery Date  | 0.0000      |                   | 0/ 0                | 1            |
| ▼ 10002 =                                                                                                    | RICE, GRAIN                  |                  |                          |                                | 0.000            |      | 0.0000 | 100000     |           |               | 0.0000      |                   | 0/ 0                | 2            |
| ▼ □ 0002.01 =                                                                                                    | RICE US#1 MEDIUM GRAIN BAG-2 | entrance in the  |                          |                                | 0.000            | /    | 0.0000 |            |           |               | 0.0000      |                   | 0/ 0                | 2            |
| ▼ 0002.01.01 =                                                                                                    | OFFSHORE: HILO HI            |                  |                          |                                | 0.080            |      | 0.0000 |            |           |               | 0.0000      |                   | 0/ 0                | 2            |
| • 😡 0002.01.01.01 =                                                                                                    | RICE US#1 MEDIUM GRAIN BAG-2 |                  |                          | 0496                           | 42,000.000       | LB   | 0.5555 | USDN       | 1         | On 01/15/2015 | 23,331.0000 | 0/ 0              | 0/ 0                | 24           |
| ► <u>0002.01.02</u> =                                                                                                    | GREENSBURG PA                | ſ                |                          |                                | 0.000            |      | 0.0000 | USDN       |           |               | 0.0000      | 0/ 0              | 0/ 0                | 2            |
| ▶ 10002.01.03 =                                                                                                    | LOT: 33333311 CHESTER PA / G | GREENSBUR [      |                          |                                | 0.000            |      | 0.0000 | USDN       |           |               | 0.0000      | 0/ 0              | <u>1/0</u>          | 2            |
| ▶ 0002.02 =                                                                                                    | RICE US#2 LONG GRAIN PKG-30/ | /2 LB            |                          |                                | 0.000            |      | 0.0000 | USDN       |           |               | 0.0000      | 0/0               | 0/0                 | 3(           |
| Item Data Questions                                                                                                    | Notes and Attachments        | Conditions       |                          |                                |                  |      |        |            |           |               |             |                   |                     |              |
| ▼ Conditions                                                                                                    |                              |                  |                          |                                |                  |      |        |            |           |               |             |                   |                     | F            |
|                                                                                                    | Remove                       |                  |                          |                                |                  |      |        |            |           |               |             |                   | Filter Se           | ettings      |
| ▼ Conditions                                                                                                    | Remove Scales                | s Amo            | ount C                   | urrency                        | 1                | Pric | ce Per | Price Unit | Location  | 1             |             | Location Name     | Filter Se           | ettings      |
| Conditions     Add Condition Scales Duplicate                                                                                                    |                              |                  |                          | urrency<br>ternal) United Stat | te               | Prie |        | Price Unit | Location  | 1             |             | Location Name     | Filter Se           | ettings      |
| Conditions     Add Condition Scales Duplicate     Condition Type                                                                                       |                              | 0.3              |                          |                                | te               | Pric |        |            | Location  | l.            |             | Location Name     | Filter Se           | ettings      |
| Conditions  Add Condition Scales Duplicate Condition Type  Price(Contract/Bid)  Price(Contract/Bid)                                                    | Scales                       | 0.3              | 5555 (In                 |                                | te               | Prie | 1      |            | Location  | 1             |             | Location Name     | Filter Se           | -<br>ettings |
| Conditions Add Condition Condition Condition Type Price(Contract/Bid)                                                                                  | Scales                       | 0.3              | 5555 (In                 |                                | te               | Prie | 1      |            | Location  | 1             |             | Location Name     | Filter Se           | ttings       |
| Conditions Add Condition Scales Duplicate Condition Type Price(Contract/Bid) Price(Contract/Bid)                                                       | Scales                       | 0.3              | 5555 (In                 |                                | te               | Pri  | 1      |            | Location  | 1             |             | Location Name     | Filter Se           | ttings       |
| Conditions  Add Condition Scales Duplicate Condition Type Price(Contract/Bid) Price(Contract/Bid) Offshore Port Costs Location-De                      | Scales                       | 0.3              | 5555 (In                 |                                | te               | Prid | 1      |            | Location  | 1             |             | Location Name     | Filter Se           | ttings:      |
| Conditions Add Condition Scales Duplicate Condition Type Price(Contract/Bid) Price(Contract/Bid) Offshore Port Costs Location-De Eenter a price to the | spendent                     |                  | 5555 (In<br>0.00         | ternal) United Stat            |                  |      | 1      | LB         | Location  | 1             |             | Location Name     | Filter Se           | ttings       |
| Conditions  Add Condition Scales Duplicate Condition Type  Price(Contract/Bid)  Price(Contract/Bid)                                                    | Scales                       | o.:<br>y added l | 5555 (In<br>0.00<br>ine, | use the d                      | lropdowr         |      | 1      | LB         | Location  | 1             |             | Location Name     | Filter Se           | tting:       |

| RFx Information Items                                                                                                    | Notes and Attachments Conditions     | Trac                                                                                                    |                                                                                                    |                   |      |                      |          |                   |                         |             | 37000                     | LAUGHU AIL  |
|----------------------------------------------------------------------------------------------------|--------------------------------------|----------------------------------------------------------------------------------------------------|----------------------------------------------------------------------------------------------------|-------------------|------|----------------------|----------|-------------------|-------------------------|-------------|---------------------------|-------------|
| Line Number                                                                                                    | Description                          | Lot                                                                                                    | Product ID                                                                                                    | Required Quantity | Unit | Price                | Currency | Price Per         | Delivery Date           | Total Value | RFx / Response ()         | RFx / Re    |
| ▶ <u>10001</u> =                                                                                                    | PASTA, OTHER                         |                                                                                                    |                                                                                                    | 0.000             |      | 0.0000               | USDN     |                   |                         | 0.0000      | 0/0                       | 0/0         |
| ▼ <u>10002</u> =                                                                                                    | RICE, GRAIN                          |                                                                                                    |                                                                                                    | 0.000             |      | 0.0000               | USDN     |                   |                         | 0.0000      | 0/ 0                      | 0/0         |
| ▼ 10002.01 =                                                                                                    | RICE US#1 MEDIUM GRAIN BAG-25 LB     |                                                                                                    |                                                                                                    | 0.000             |      | 0.0000               | USDN     |                   |                         | 0.0000      | <u>0/ 0</u>               | 0/0         |
| ▼ 10002.01.01 =                                                                                                    | OFFSHORE: HILO HI                    |                                                                                                    |                                                                                                    | 0.000             | -    | 0.0000               | USDN     |                   |                         | 0.0000      | 0/ 0                      | 0/0         |
| • 👼 0002.01.01.01                                                                                                    | RICE US#1 MEDIUM GRAIN BAG-25 LB     |                                                                                                    | 100496                                                                                                    | 42,000.000        | LB   | See Conditions       | USDN     |                   | On 01/15/2015           | 23,331.0000 | 0/.0                      | 0/ 0        |
| Image: Market Control in the second second seco | GREENSBURG PA                        |                                                                                                    |                                                                                                    | 0.000             |      | 0.0000               | USDN     |                   |                         | 0.0000      | 0/ 0                      | 0/0         |
| ▶ 10002.01.03 =                                                                                                    | LOT: 33333311 CHESTER PA / GREENSBUR |                                                                                                    |                                                                                                    | 0.000             |      | 0.0000               | USDN     |                   |                         | 0.0000      | <u>0/ 0</u>               | 1/0         |
| ► 0002.02 =                                                                                                    | RICE US#2 LONG GRAIN PKG-30/2 LB     |                                                                                                    |                                                                                                    | 0.000             |      | 0.0000               | USDN     |                   |                         | 0.0000      | 0/ 0                      | 0/0         |
| Item Data Questions                                                                                                    | Se                                   | _                                                                                                    | : Location Numbe<br>Recla                                                                                                    | 4                 |      |                      |          |                   |                         |             | Fi                        | lter Setti  |
|                                                                                                    | Notes and Attachments Condition      | _                                                                                                    | : Location Humbe                                                                                                    | a.                |      |                      |          |                   |                         |             |                           |             |
| Item Data Questions<br>conditions<br>dd Condition Scales Duplicate                                                                                                    | Notes and Attachments Condition      | Veluce:<br>arch Cri                                                                                                    | Reria                                                                                                    | 8                 |      |                      | Lesstin  |                   |                         | 1           |                           | iter Settin |
| ttem Data Questions<br>conditions<br>dd Condition Scales Duplicate<br>Condition Type                                                                                                    | Notes and Attachments Condition      | Values<br>arch Cri<br>Dusines                                                                                            | Reria<br>13 Partner: 🔶 📃                                                                                                    | *                 |      | ¢ nit                | Location |                   |                         | Location    |                           | lter Settir |
| tem Data Questions<br>conditions<br>dd Condition Scales Duplicate<br>Condition Type<br>Price(Contract/Bid)                                                                                                    | Notes and Attachments Condition      | Values<br>arch Cri<br>Busines<br>Sear                                                                                    | Reria                                                                                                    | #                 |      | 100101               | Location | N.                |                         |             |                           | iter Settir |
| tem Data Questions<br>conditions<br>dd Condition Scales Duplicate<br>Condition Type<br>Price(Contract/Bid)                                                                                                    | Notes and Attachments Condition      | Values<br>arch Cri<br>Busines<br>Searc<br>Searc                                                                          | iteria<br>Is Partner: 🗢 🛄<br>Ich term 1: 🗢 🗌                                                                                                    |                   |      | \$<br>\$<br>\$       | Location | 1                 |                         |             |                           | iter Settin |
| tem Data Questions<br>onditions<br>dd Condition Scales Duplicate<br>Condition Type<br>Price(Contract/Bid)                                                                                                    | Notes and Attachments Condition      | Values<br>arch Cri<br>Busines<br>Searc<br>Searc                                                                          | Reria<br>Is Partner: 0<br>Is Partner: 0<br>Is therm 1: 0<br>Is therm 2: 0<br>Is the therm 2: 0<br>Is the therm 2: 0<br>Is the therm 2: 0<br>Is the therm 2: 0<br>Is the therm 2: 0<br>Is the therm 2: 0<br>Is the therm 2: 0<br>Is the therm 2: 0<br>Is the therm 2: 0<br>Is the therm 2: 0<br>Is the therm 2: 0<br>Is the therm 2: 0<br>Is the the the the the the the the the the |                   |      | \$<br>\$<br>\$<br>\$ | Location |                   |                         |             |                           | iter Settin |
| tem Data Questions<br>onditions<br>dd Condition Scales Duplicate<br>Condition Type<br>Price(Contract/Bid)                                                                                                    | Notes and Attachments Condition      | Voluces<br>arch Cri<br>Busines<br>Searc<br>Searc<br>Name 1A<br>Vame 247                                                  | Reria<br>Is Partner: 0<br>ch term 1: 0<br>ch term 2: 0<br>last name: 0<br>Street: 0                                                                                                    |                   |      | ***                  | Location | 1                 |                         |             |                           | iter Settin |
| tem Data Questions<br>onditions<br>dd Condition Scales Duplicate<br>Condition Type<br>Price(Contract/Bid)                                                                                                    | Notes and Attachments Condition      | Voluces<br>arch Cri<br>Busines<br>Searc<br>Searc<br>Name 1A<br>Vame 247                                                  | Reria<br>Is Partner: 0<br>ch term 1: 0<br>ch term 2: 0<br>last name: 0<br>Street: 0<br>stal Code: 0                                                                                                    | *                 |      | ****                 | Location |                   |                         |             |                           | iter Settir |
| tem Data Questions<br>onditions<br>dd Condition Scales Duplicate<br>Condition Type<br>Price(Contract/Bid)                                                                                                    | Notes and Attachments Condition      | Villouines<br>Busines<br>Searc<br>Nome 1A<br>Jame 2#1                                                                    | Reria<br>Is Partner: 0<br>ch term 1: 0<br>ch term 2: 0<br>Itast name: 0<br>Street: 0<br>stal Code: 0<br>CRy: 0                                                                                                    | *                 |      | ***                  |          |                   | tion field              | R           | n Name                    |             |
| tem Data Questions<br>onditions<br>dd Condition Scales Duplicate<br>Condition Type<br>Price(Contract/Bid)                                                                                                    | Notes and Attachments Condition      | Villouines<br>Busines<br>Searc<br>Nome 1A<br>Jame 2#1                                                                    | Reria<br>Is Partner: 0<br>ch term 1: 0<br>ch term 2: 0<br>last name: 0<br>Street: 0<br>stal Code: 0                                                                                                    |                   |      | • • • • • • • •      | <b>*</b> |                   |                         | select      | n Name                    | icon,       |
| tem Data Questions<br>onditions<br>dd Condition Scales Duplicate<br>Condition Type<br>Price(Contract/Bid)                                                                                                    | Notes and Attachments Condition      | Values<br>arch Cri<br>Busines<br>Sear<br>Sear<br>Name 1A<br>Vame 2#<br>Por<br>Cov                                        | Reria<br>Is Partner: 0<br>ch term 1: 0<br>ch term 2: 0<br>Itast name: 0<br>Street: 0<br>stal Code: 0<br>City: 0<br>untry Key: 0                                                                                                    |                   |      | • • • • • • • •      |          | nd a s            | earch bo>               | select i    | matchcode<br>pen. Leave s | icon,       |
| Item Data Questions                                                                                                    | Notes and Attachments Condition      | Values<br>arch Cri<br>Sear<br>Sear<br>Name 14<br>lame 247<br>Por<br>Cou<br>Logice<br>Comp                                | Reria<br>s Partner: 0<br>ch term 1: 0<br>ch term 2: 0<br>last neme: 0<br>Street: 0<br>ctat neme: 0<br>stal Code: 0<br>City: 0<br>lastry Key: 0<br>Region: 0<br>al System: 0<br>any Code: 0                                                                                                    |                   |      | • • • • • • • • • •  |          | nd a s            |                         | select i    | matchcode<br>pen. Leave s | icon,       |
| tem Data Questions<br>conditions<br>dd Condition Scales Duplicate<br>Condition Type<br>Price(Contract/Bid)                                                                                                    | Notes and Attachments Condition      | Vilues<br>arch Cri<br>Busines<br>Searc<br>Searc<br>Searc<br>Name 1A<br>Name 247<br>Por<br>Cou<br>Logica<br>Compt         | Reria<br>s Partner: 0<br>ch term 1: 0<br>ch term 2: 0<br>last neme: 0<br>Street: 0<br>ctal Code: 0<br>City: 0<br>last Neme: 0<br>any Key: 0<br>any Code: 0<br>Location: 0                                                                                                    |                   |      | • • • • • • • • •    |          | nd a s<br>riteria | earch box<br>fields bla | select i    | matchcode<br>pen. Leave s | icon,       |
| tem Data Questions<br>conditions<br>dd Condition Scales Duplicate<br>Condition Type<br>Price(Contract/Bid)                                                                                                    | Notes and Attachments Condition      | Values<br>arch Cri<br>Busines<br>Sear<br>Sear<br>Sear<br>Sear<br>Sear<br>Sear<br>Cou<br>Logice<br>Cou<br>Logice<br>Coupe | Reria<br>s Partner: 0<br>ch term 1: 0<br>ch term 2: 0<br>last neme: 0<br>Street: 0<br>ctat neme: 0<br>stal Code: 0<br>City: 0<br>lastry Key: 0<br>Region: 0<br>al System: 0<br>any Code: 0                                                                                                    |                   |      | • • • • • • • • • •  |          | nd a s            | earch box<br>fields bla | select i    | matchcode<br>pen. Leave s | icon        |

| All Values: Location                 | Numb       | er                         |        |        |              |           |                |        |            |            | □ ×         |               |
|--------------------------------------|------------|----------------------------|--------|--------|--------------|-----------|----------------|--------|------------|------------|-------------|---------------|
| Search Criteria                      |            |                            |        |        |              |           | Personal Value | List S | Settings I | Hide Searc | ch Criteria |               |
| Business Partner:                    | ♦ [        |                            |        | 4      |              |           |                |        |            |            |             |               |
| Search term 1:                       | ♦ [        |                            |        | \$     |              |           |                |        |            |            |             |               |
| Search term 2:                       | ♦ [        |                            |        | \$     |              |           |                |        |            |            |             |               |
| Name 1/last name:                    | ♦ [        |                            |        |        |              |           |                |        |            |            |             |               |
| Name 2/First name:                   | 0          |                            |        | ] \$   |              |           |                |        |            |            |             |               |
| Street:                              | 0          |                            |        | \$     |              |           |                |        |            |            |             | I IILCI       |
| Postal Code:                         | ♦ [        |                            |        | \$     |              |           |                |        |            |            |             | sponse ()     |
| City:                                | ♦ [        |                            |        | \$     |              |           |                |        |            |            |             | insperies (6) |
| Country Key:                         | ♦ [        |                            |        | \$     |              |           |                |        |            |            |             | -             |
| Region:                              | ♦ [        |                            |        | \$     |              |           |                |        |            |            |             | -             |
| Logical System:                      | ♦ [        | đ                          |        | \$     |              |           |                |        |            |            |             |               |
| Company Code:                        | ♦ [        | đ                          |        | \$     |              |           |                |        |            |            |             |               |
| Location:                            | ♦ [        |                            |        | \$     |              |           |                |        |            |            |             |               |
| rg Management obj.:                  | < □        |                            |        | \$     |              |           |                |        |            |            |             | -             |
| User Attrib. Search:                 | <b>=</b> X | D                          |        | \$     |              |           |                |        |            |            |             |               |
| Restrict Number of Start Search Rese |            | ist Entries To 500         |        |        |              |           |                |        |            |            |             |               |
| esults List: 1 resu                  | lts fou    | nd for Location            |        |        |              |           |                |        |            |            |             |               |
| Complete name                        | ±          | Street                     | City   |        | Co           | BusinessP | Logical        | Lo     | Org Man    | age        | Compa       |               |
| O-LA-Los Angel                       | es,CA      |                            |        |        | US           | O-LA      | SN1 CLNT       | S.,    |            |            |             | Fil           |
| K                                    | 、<br>      |                            |        |        |              |           |                |        |            | OK         | Cancel      |               |
|                                      | /          | oo (internal) onited state |        |        | 100          |           |                |        | /          | 7          |             | -             |
|                                      | 0.00       | 08 (Internal) United State |        |        | 1 LB         |           |                |        |            |            |             |               |
| ſ                                    | Wh         | en results appe            | ar hig | nlight |              |           |                |        |            |            |             |               |
|                                      |            |                            |        |        | $\checkmark$ |           |                |        |            |            |             |               |
|                                      |            | applicable U.S             |        |        |              |           |                |        |            |            |             |               |
|                                      | 1002       | ation, and click           | UK.    |        |              |           |                |        |            |            |             |               |

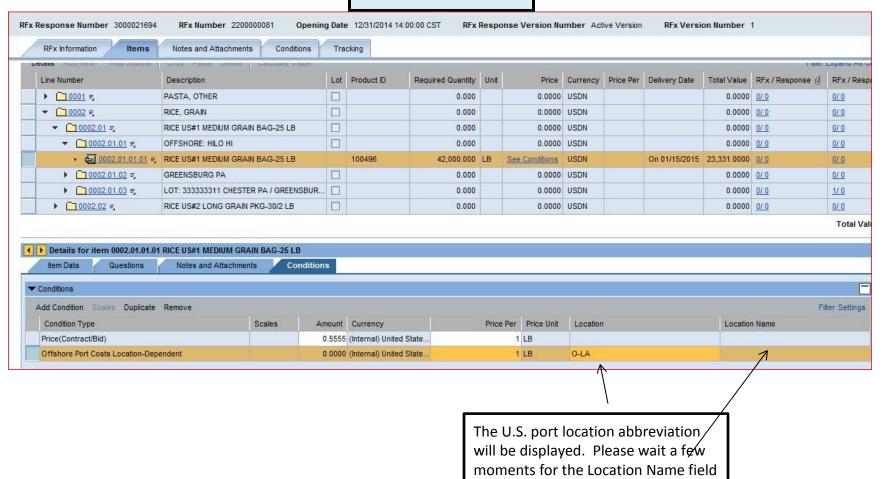

to be auto-populated.

| ease click 'Check' to validate the Offer.                                                                                                    |                        |                                                             |                                       |               |                                                                   |                                                 |                         |                                                                   |                                                                                                    |
|----------------------------------------------------------------------------------------------------|------------------------|-------------------------------------------------------------|---------------------------------------|---------------|-------------------------------------------------------------------|-------------------------------------------------|-------------------------|-------------------------------------------------------------------|----------------------------------------------------------------------------------------------------|
|                                                                                                    |                        |                                                             |                                       |               |                                                                   |                                                 |                         |                                                                   |                                                                                                    |
| Response Number 3000021694 RFx Number 2200000081 Op                                                                                                    | pening (               | ate 12/31/2014 14:                                          | 00:00 CST RFx                         | Respo         | onse Version Nu                                                   | mber Active Version                             | RFx Versio              | on Number 1                                                       |                                                                                                    |
| RFx Information Items Notes and Attachments Condition                                                                                                    | ns                     | racking                                                     |                                       |               |                                                                   |                                                 |                         |                                                                   |                                                                                                    |
| PASIA, UTHER                                                                                                    |                        | 1                                                           | 0.000                                 |               | 0.0000                                                            | USDN                                            |                         | 0.0000 <u>0/ 0</u>                                                | 0/0                                                                                                    |
| ▼ 10002 =, RICE, GRAIN                                                                                                    | [                      | ]                                                           | 0.000                                 |               | 0.0000                                                            | USDN                                            |                         | 0.0000 0/0                                                        | 0/ 0                                                                                                    |
| ▼ 10002.01 =, RICE US#1 MEDIUM GRAIN BAG-25 LB                                                                                                    | [                      | ]                                                           | 0.000                                 |               | 0.0000                                                            | USDN                                            |                         | 0.0000 0/0                                                        | 0/0                                                                                                    |
| ✓ 10002.01.01 =, OFFSHORE: HILO HI                                                                                                    | [                      | ]                                                           | 0.000                                 |               | 0.0000                                                            | USDN                                            |                         | 0.0000 0/0                                                        | 0/ 0                                                                                                    |
| • 🜆 0002.01.01.01 =, RICE US#1 MEDIUM GRAIN BAG-25 LB                                                                                                    |                        | 100496                                                      | 42,000.000                            | LB            | See Conditions                                                    | USDN                                            | On 01/15/2015           | 23,331.0000 0/ 0                                                  | <u>0/ 0</u>                                                                                                    |
| ▼ 10002.01.02 =, GREENSBURG PA                                                                                                    | 0                      | ]                                                           | 0.000                                 |               | 0.0000                                                            | USDN                                            |                         | 0.0000 0/ 0                                                       | 0/ 0                                                                                                    |
| • 🙀 0002.01.02.01 🗐 RICE US#1 MEDIUM GRAIN BAG-25 LB                                                                                                    |                        | 100496                                                      | 126,000.000                           | LB            | 0.0000                                                            | USDN 1                                          | On 02/28/2015           | 0.0000 0/0                                                        | 0/0                                                                                                    |
|                                                                                                    | BUR [                  | ]                                                           | 0.000                                 |               | 0.0000                                                            | USDN                                            |                         | 0.0000 0/0                                                        | <u>1/0</u>                                                                                                    |
|                                                                                                    |                        | 400.400                                                     | 17,000.000                            | IB            | 0.0000                                                            | USDN 1                                          | On 02/15/2015           | 0.0000 0/ 0                                                       | 0/0                                                                                                    |
|                                                                                                    |                        | 100496                                                      | 17,000.000                            |               |                                                                   |                                                 |                         |                                                                   |                                                                                                    |
| • 🗑 0002.01.03.01 ਵ, RICE US#1 MEDIUM GRAIN BAG-25 LB<br>• 👼 0002.01.03.02 ਵ, RICE US#1 MEDIUM GRAIN BAG-25 LB                                                                                                    |                        | 100496                                                      | 25,000.000                            | 1960          | 0.0000                                                            | USDN 1                                          | On 02/15/2015           | 0.0000 0/ 0                                                       | 0/ 0                                                                                                    |
| • • • • • • • • • • • • • • • • •                                                                                                    | C                      | 100496                                                      | and an arrest                         | 1960          | 0.0000                                                            |                                                 | On 02/15/2015           | 0.0000 <u>0/ 0</u><br>0.0000 <u>0/ 0</u>                          | 0/0                                                                                                    |
|                                                                                                    | ditions                | 100496                                                      | 25,000.000                            | 1960          |                                                                   |                                                 | On 02/15/2015           |                                                                   | 0/ 0                                                                                                    |
|                                                                                                    |                        | 100496                                                      | 25,000.000                            | 1960          |                                                                   |                                                 | On 02/15/2015           |                                                                   | Children and Children and Child |
| Control Control C |                        | 100496                                                      | 25,000.000                            | 1960          |                                                                   |                                                 | On 02/15/2015           |                                                                   | <u>0/ 0</u><br>Total <sup>1</sup>                                                                                                    |
| Conditions     RICE US#1 MEDIUM GRAIN BAG-25 LB     RICE US#2 LONG GRAIN PKG-30/2 LB     Details for item 0002.01.01.01 RICE US#1 MEDIUM GRAIN BAG-25 LB     tem Data     Questions     Notes and Attachments     Conc                                                                                                    | ditions                | 100496                                                      | 25,000.000                            | LB            |                                                                   |                                                 | On 02/15/2015           |                                                                   | <u>0/ 0</u><br>Total <sup>1</sup>                                                                                                    |
| Conditions     Rice US#1 MEDIUM GRAIN BAG-25 LB     Rice US#2 LONG GRAIN PKG-30/2 LB     Rice US#2 LONG GRAIN PKG-30/2 LB     Rice US#3 Notes and Attachments     Cond     Conditions     Add Condition Scales Duplicate Remove                                                                                                    | ditions                | 100496                                                      | 25,000.000                            | LB            | 0.0000                                                            | USDN                                            | On 02/15/2015           | 0.0000 0/0                                                        | <u>0/ 0</u><br>Total <sup>1</sup>                                                                                                    |
| Condition Scales Duplicate Remove      Condition Type      RICE US#1 MEDIUM GRAIN BAG-25 LB      RICE US#2 LONG GRAIN PKG-30/2 LB      RICE US#2 LONG GRAIN PKG-30/2 LB      RICE US#2 LONG GRAIN PKG-30/2 LB      RICE US#2 LONG GRAIN PKG-30/2 LB      Condition Scales Duplicate Remove      Condition Scales Duplicate Remove      Condition Type      Scales                                                                                                    | ditions<br>Amou<br>0.5 | nt Currency                                                 | 25,000.000<br>0.000<br>State          | LB            | 0.0000                                                            | USDN                                            | On 02/15/2015           | 0.0000 0/0                                                        | 0/ 0                                                                                                    |
| Condition Condition C | ditions<br>Amou<br>0.5 | nt Currency<br>55 (Internal) United                         | 25,000.000<br>0.000<br>State          | LB            | 0.0000<br>Per Price Unit<br>1 LB                                  | USDN Location                                   | On 02/15/2015           | 0.0000 0/0                                                        | <u>0/ 0</u><br>Total <sup>1</sup>                                                                                                    |
| Condition Condition C | ditions<br>Amou<br>0.5 | nt Currency<br>55 (Internal) United                         | 25,000.000<br>0.000<br>State          | LB            | 0.0000<br>Per Price Unit<br>1 LB                                  | USDN Location                                   | On 02/15/2015           | 0.0000 0/0                                                        | <u>0/ 0</u><br>Total '                                                                                                    |
| Condition Condition C | ditions<br>Amou<br>0.5 | nt Currency<br>55 (Internal) United                         | 25,000.000<br>0.000<br>State<br>State | Price         | Per Price Unit<br>LB<br>LB                                        | USDN<br>Location<br>O-LA                        |                         | 0.0000 0/0<br>Location Name<br>0-LA-Los Angeles,CA                | <u>0/ 0</u><br>Total                                                                                                    |
| Condition Condition C | ditions<br>Amou<br>0.5 | t Currency<br>(Internal) United                             | 25,000.000<br>0.000<br>State<br>State | Price         | 0.0000<br>Per Price Unit<br>1 LB<br>1 LB<br>tion Nam              | USDN<br>Location<br>O-LA<br>he field has b      | peen popu               | 0.0000 0/0<br>Location Name<br>0-LA-Los Angeles,CA<br>ulated, the | <u>0/ 0</u><br>Total                                                                                                    |
| Condition Condition C | ditions<br>Amou<br>0.5 | nt Currency<br>55 (Internal) United<br>55 (Internal) United | State<br>Once the L<br>Amount fie     | Price<br>Occa | e Per Price Unit<br>1 LB<br>1 LB<br>1 UB<br>tion Nam<br>will open | Location<br>0-LA<br>e field has k<br>and you ma | peen popu<br>y enter th | 0.0000 0/0<br>Location Name<br>0-LA-Los Angeles,CA                | <u>0/ 0</u><br>Total                                                                                                    |
| Condition Condition C | ditions<br>Amou<br>0.5 | nt Currency<br>55 (Internal) United<br>55 (Internal) United | State<br>Once the L<br>Amount fie     | Price<br>Occa | e Per Price Unit<br>1 LB<br>1 LB<br>1 UB<br>tion Nam<br>will open | USDN<br>Location<br>O-LA<br>he field has b      | peen popu<br>y enter th | 0.0000 0/0<br>Location Name<br>0-LA-Los Angeles,CA<br>ulated, the | <u>0/ 0</u><br>Total                                                                                                    |
| Condition Condition C | ditions<br>Amou<br>0.5 | nt Currency<br>55 (Internal) United<br>55 (Internal) United | State<br>Once the L<br>Amount fie     | Price<br>Occa | e Per Price Unit<br>1 LB<br>1 LB<br>1 UB<br>tion Nam<br>will open | Location<br>0-LA<br>e field has k<br>and you ma | peen popu<br>y enter th | 0.0000 0/0<br>Location Name<br>0-LA-Los Angeles,CA<br>ulated, the | <u>0/ 0</u><br>Total                                                                                                    |
| Condition Condition C | ditions<br>Amou<br>0.5 | nt Currency<br>55 (Internal) United<br>55 (Internal) United | State<br>Once the L<br>Amount fie     | Price<br>Occa | e Per Price Unit<br>1 LB<br>1 LB<br>1 UB<br>tion Nam<br>will open | Location<br>0-LA<br>e field has k<br>and you ma | peen popu<br>y enter th | 0.0000 0/0<br>Location Name<br>0-LA-Los Angeles,CA<br>ulated, the | <u>0/ 0</u><br>Total                                                                                                    |

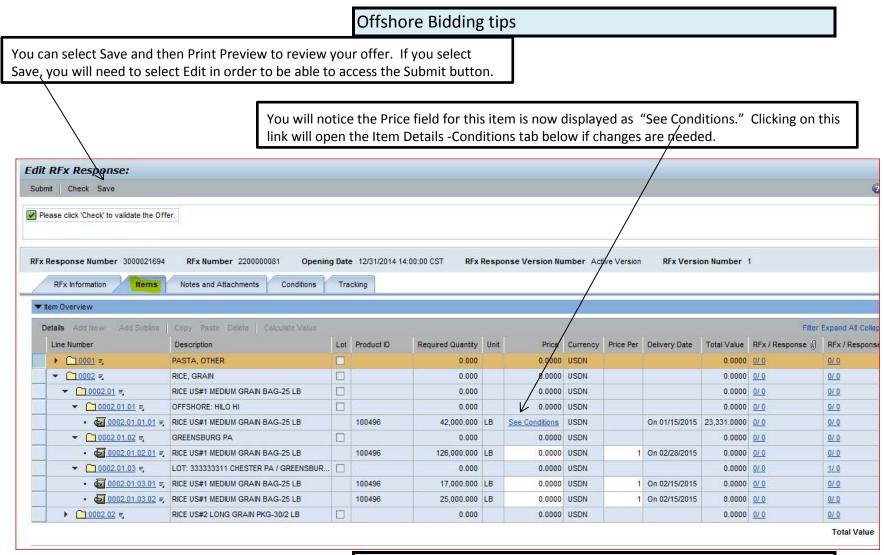

| Selecting Print Preview opens a pdf view of your offer. | I his line represents the delivered price to                                      | esents the delivered inal destination of |
|---------------------------------------------------------|-----------------------------------------------------------------------------------|------------------------------------------|
|                                                         |                                                                                   |                                          |
| Display RFx Response:                                   |                                                                                   |                                          |
| Check                                                   | RFx%20Response[2].pdf - Adobe Acrobat                                             |                                          |
| RFx Response Number 3000021694 RFx N                    | File Edit View Window Help                                                        | *                                        |
| RFX Response Number 5000021094 RFX N                    | 🔁 Create 🗸 🛛 🚰 🚍 🖂 🕸 🦻 🐼 🔕 🖏 🗳                                                    | 100 A                                    |
| RFx Information Items Notes a                           |                                                                                   | Tools Comment                            |
| ▼ Item Overview                                         | Number: 220000081                                                                 | connent                                  |
| Details Add New Add Subline Copy Pa                     | Vendor Response: 7000011393-000 /3000021694                                       | ^ ba                                     |
| Line Number Description                                 | Response Status: New                                                              | F                                        |
| ▶ <u>10001</u> =, PASTA, O                              |                                                                                   | 120                                      |
| ▼ 10002 =, RICE, GRA                                    | C r Response Item details:                                                        | 10                                       |
| ▼ 10002.01 =, RICE US#1                                 | r Response Item details:                                                          | 10                                       |
|                                                         | 12/2                                                                              |                                          |
| • • • • • • • • • • • • • • • • •                       | Item Material Description Required by ZipCode Tgt Qty/UOM                         | Offer Price                              |
| • 💭 0002.01.02.01 =, RICE US#1                          | RICE, GRAIN                                                                       |                                          |
| ✓ ☐ 0002.01.03 =, LOT: 3333                             | 0 RICE US#1 MEDIUM GRAIN BAG-25 LB                                                | _ /0                                     |
| • @ 0002.01.03.01 =, RICE US#1                          | 230 OFFSHORE: HILO HI                                                             |                                          |
| • @ <u>0002.01.03.02</u> =, RICE US#1                   | 240 100496 RICE US#1 MEDIUM GRAIN BAG-25 LB 01/01/2015-01/15/2015 96720 42,000 LB | 0.5555 USDN/1 LB                         |
| ▶ <u>0002.02</u> =, RICE US#2                           | Offshore Port Costs O-LA                                                          | 0.2555 USDN/1 LB                         |
|                                                         | Total Quantity for RICE US#1 MEDIUM GRAIN BAG-25 LB 42,000 LB                     |                                          |
|                                                         |                                                                                   |                                          |
|                                                         | Total Quantity for Offer 42,000 LB                                                |                                          |
|                                                         |                                                                                   |                                          |
|                                                         | 8.26 x 11.69 in 🔸 🔢                                                               | •                                        |
|                                                         |                                                                                   |                                          |